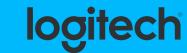

START YOUR CONNECTED CAMPUS TOUR

Welcome to your connected campus courtesy of Logitech Video Collaboration. On the LogiCal campus you will find a video-first campus strategy designed to equip today's HyFlex learning environments with solutions that improve communication, increase engagement, and foster collaboration to enhance the experience in any environment.

Begin your journey by interacting with elements on the campus map. Then contact your account manager to start building out your connected campus today.

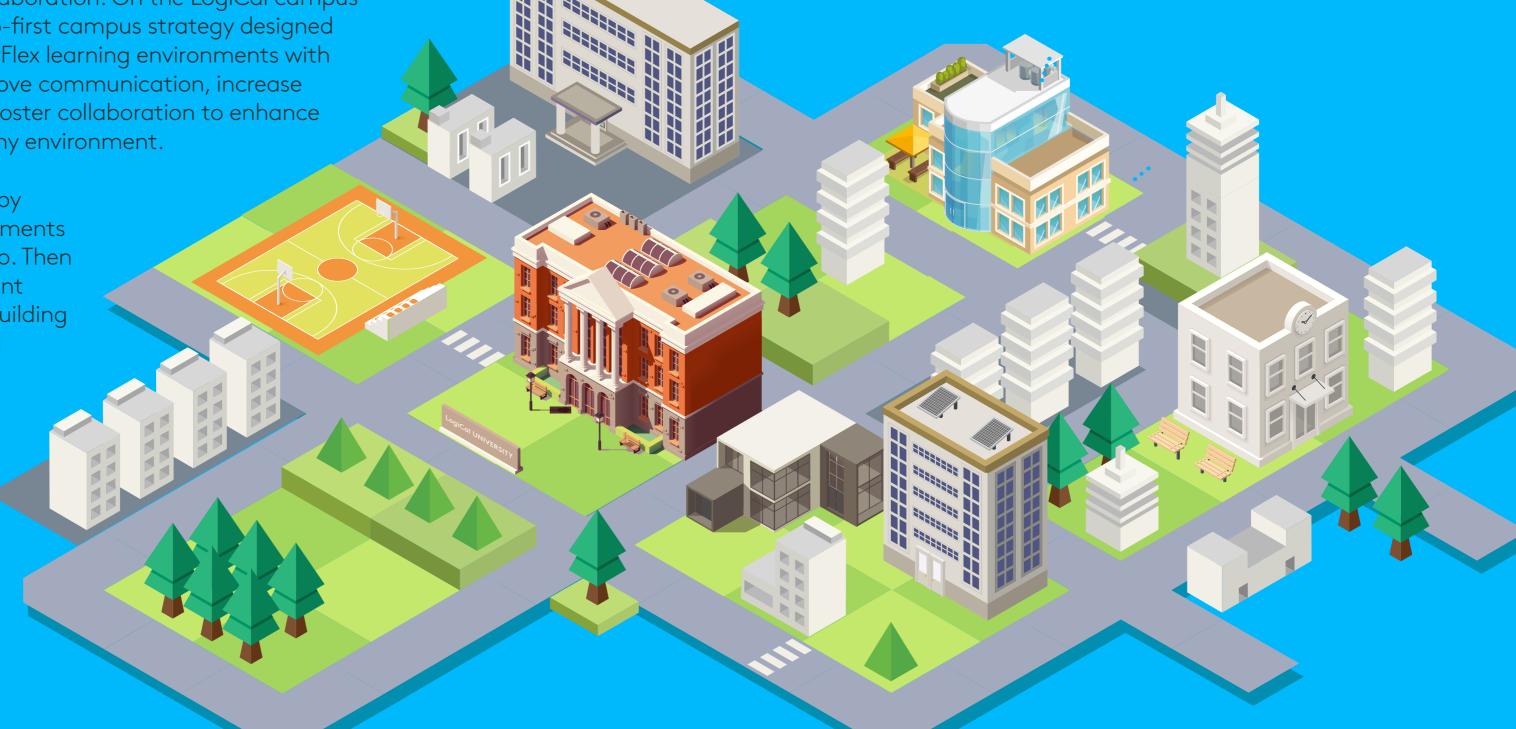

For more information visit: www.logitech.com/vc

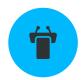

## LECTURE HALLS AND CLASSROOMS

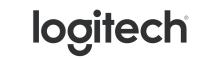

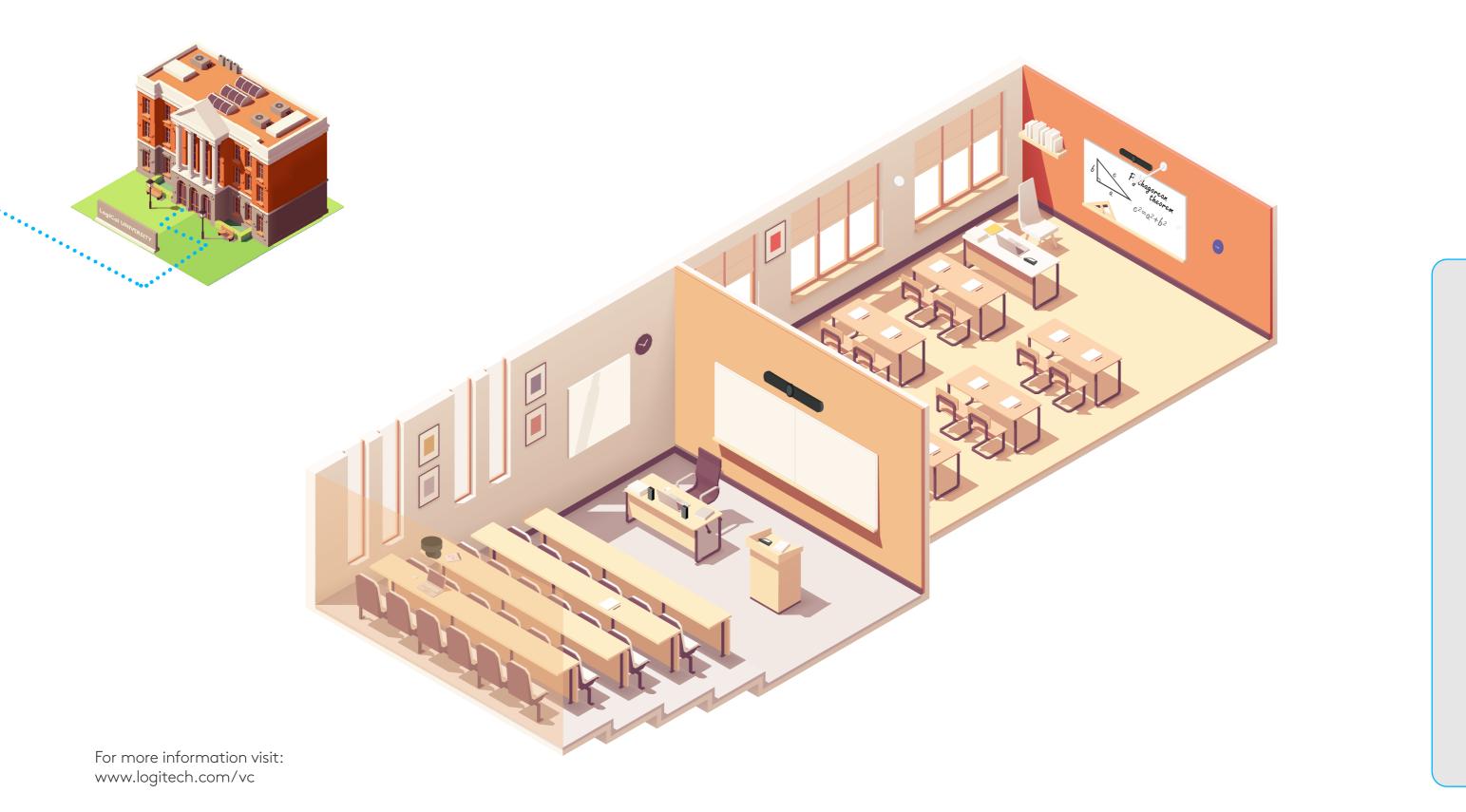

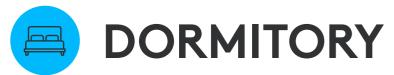

logitech

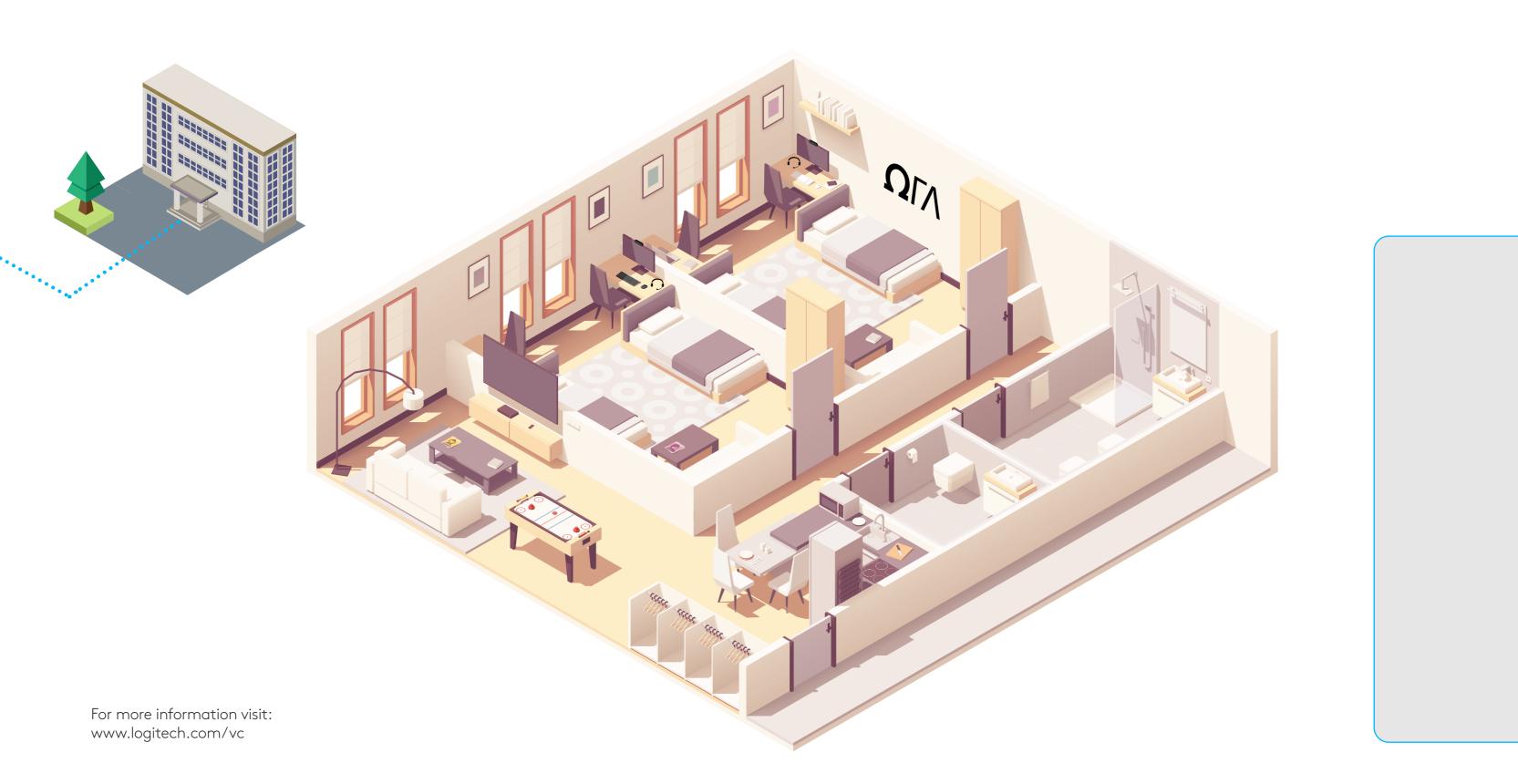

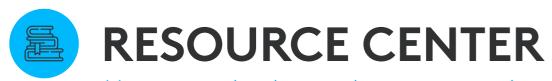

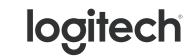

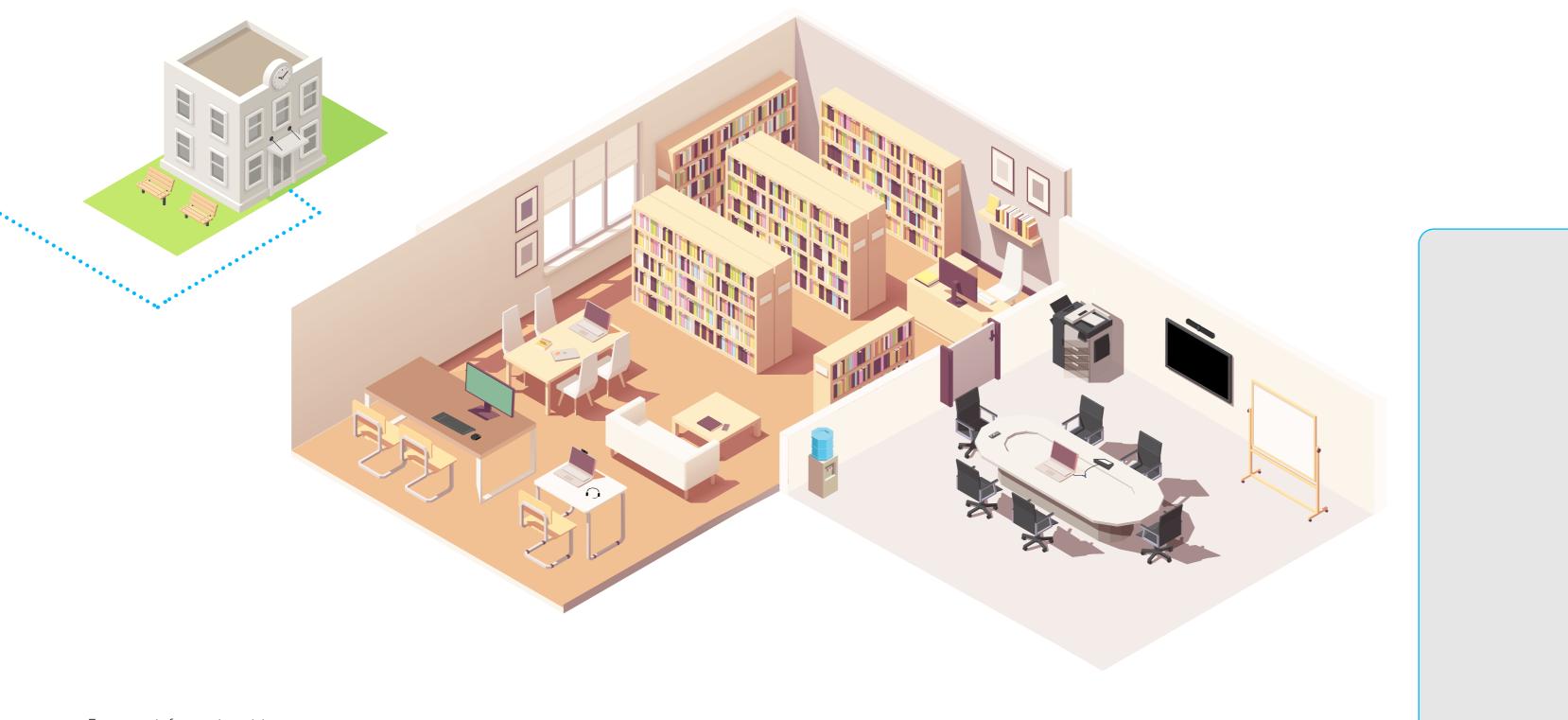

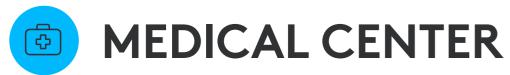

logitech

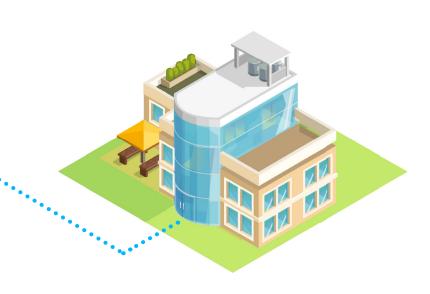

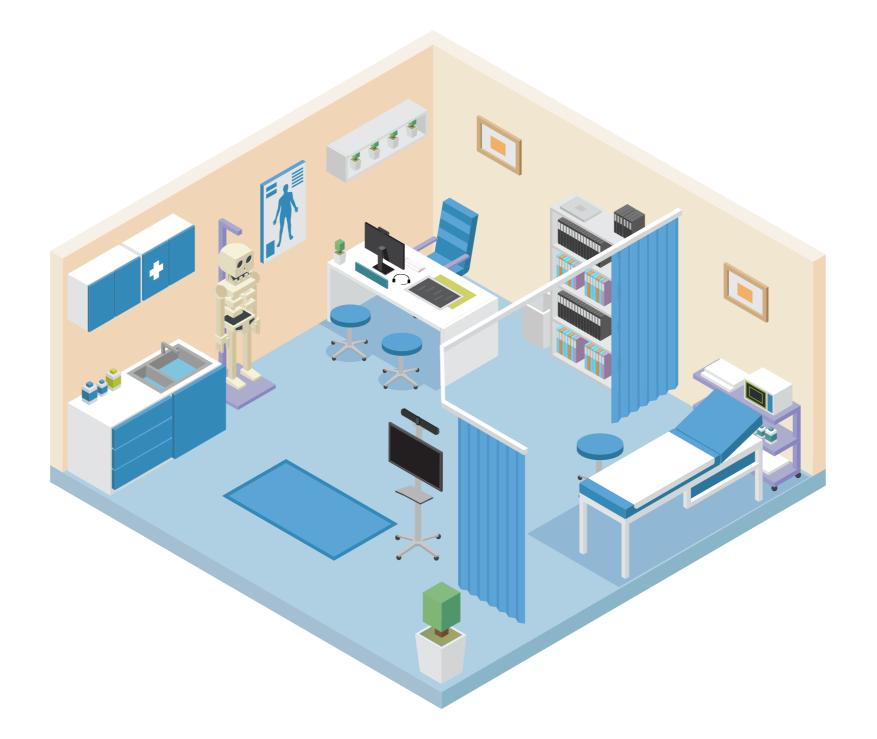

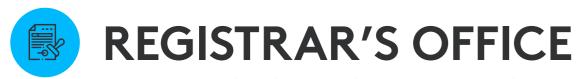

logitech

Hover over the dots to discover more about each recommended solution.

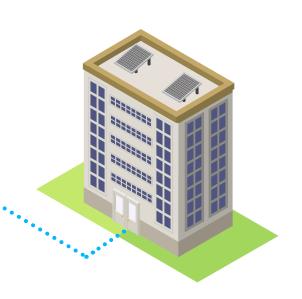

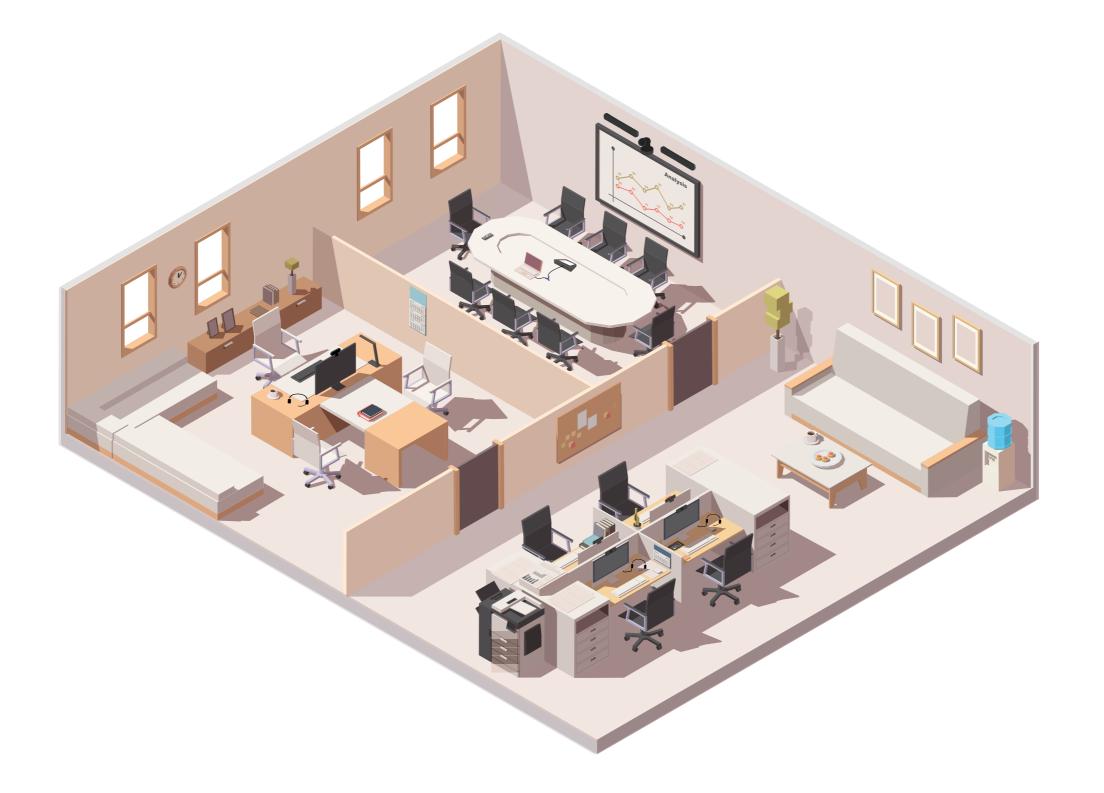

For more information visit: www.logitech.com/vc